MRT Mixer Free (Updated 2022)

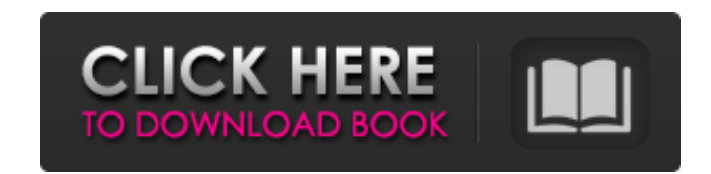

# **MRT Mixer Full Product Key Free Download For PC**

MRT Mixer is a lightweight software application that helps users mix audio files by adjusting the volume, tempo and pitch. It sports a clean interface that offers quick access to four channels, each of them comprising the offer support for the "drag and drop" method for this purpose. It is possible to create a playlist, and with a double-click on any track you can select one of the available channels, or let the program play the song in all pause the current audio selection. Furthermore, you can adjust the volume, tempo, sample rate and pitch, as well as enable or disable the equalizer. It is possible to apply special effects (e.g. echo, flanger, rotate, back be exported to a file. During our testing we have noticed that the app offers good sound quality and doesn't show errors throughout the entire process. It remains light on the system resources, so it doesn't affect the ove convenient control over the volume, tempo, sound effects, and multiple music tracks via the equalizer. Unlike other music players for Windows, Medibump MRT Song Mixer allows you to apply up to 3 different equalizers, each frequency, and other settings of the track as you like. To remove tracks from the list, you

Features of MRT Mixer [ ] Play Selection [ ] Play Selection [ ] Play CH1 [ ] Play CH1 [ ] Play CH1 [ ] Play CH2 [ ] Play CH3 [ ] Play CH4 [ ] Pause selection [ ] Resume CH2 [ ] Resume CH2 [ ] Resume CH4 [ ] Volume Up/Down Volume Up/Down [ ] Volume Up/Down [ ] Volume Up/Down [ ] Volume Up/Down [ ] Volume Up/Down [ ] Volume Up/Down [ ] Volume Up/Down [ ] Volume Up/Down [ ] Volume Up/Down [ ] Volume Up/Down [ ] Volume Up/Down [ ] Volume Up/Dow Up/Down [ ] Volume Up/Down [ ] Volume Up/Down [ ] Volume Up/Down [ ] Volume Up/Down [ ] Volume Up/Down [ ] Volume Up/Down [ ] Volume Up/Down [ ] Volume Up/Down [ ] Volume Up/Down [ ] Volume Up/Down [ ] Volume Up/Down [ ] V Up/Down [ ] Volume Up/ 6a5afdab4c

## **MRT Mixer [32|64bit] (April-2022)**

### **MRT Mixer (Updated 2022)**

MRT Mixer is a simple audio-recording application that lets you mix your recorded audio files by adjusting the volume, pitch and tempo of the songs. You can upload the media files to each pane (channel) by using the "brows directly into the playlist dialog. The application allows you to set the parameters of the fade-in effect, the fade-in effect, the fade-out effect, the silence effect duration, as well as the pause and stop timings. As you download for free from the website. It allows you to create a playlist of your own audio media files. The program supports four audio file formats, and you can adjust the volume, tempo, sample rate and pitch, as well as en designed to give users a quick overview, and you won't get lost in the program. V Volume control: You can set the volume of each channel by adjusting the master volume slider. V Equalizer control: You can select one of the User Friendly: MRT Mixer is designed to be friendly for novice users and highly compatible with modern operating systems. ✔ Audio file formats: You can upload MP3, WMA, WAV, and AAC files to each pane (channel). ✔ Use Pla

Try to take advantage of the latest version of XMate Free v3.13.12 now! This is a professional, powerful, high-quality, small and easy-to-use Winamp-lite for music, radio, podcasts, etc. With this powerful player Classic, special version. What's new in this version? It's just XMate, much better and more accessible, this is another reason why I like this version of Winamp Lite. To download the last version, be sure to test it and report the too! Best Regards, Arnaud Word of caution: please backup your data first if you have not done so already! Advertisement Comments This is a professional, powerful, high-quality, small and easy-to-use Winamp-lite for music, you can try this version, or even the next one, the last one, in special version. What's new in this version? It's just XMate, much better and more accessible, this is another reason why I like this version of Winamp Lite. what this version is really like. Have fun, and have a lot of fun too! Best Regards, Arna

#### **What's New In MRT Mixer?**

## **System Requirements For MRT Mixer:**

Supported OS: Windows XP (SP3), Windows Vista, Windows 8, Windows 8, Windows 8.1, Windows 8.1, Windows 10, Windows Server 2003 SP2, Windows Server 2012 R2, Windows Server 2012 SP2, Windows Server 2019 File size is 2 GB App 9.0c compatible DirectX 9.0c compatible CPU:

[https://www.tribewoo.com/upload/files/2022/06/UvjTNkzYylEQztJYwCv3\\_08\\_6ec7974cf263daee7c088fea3835b377\\_file.pdf](https://www.tribewoo.com/upload/files/2022/06/UvjTNkzYylEQztJYwCv3_08_6ec7974cf263daee7c088fea3835b377_file.pdf) [https://frippo.com/wp-content/uploads/2022/06/Jacquie\\_Lawson\\_Quick\\_Send\\_Widget\\_\\_Activation\\_Code\\_With\\_Keygen\\_For\\_PC\\_Updated.pdf](https://frippo.com/wp-content/uploads/2022/06/Jacquie_Lawson_Quick_Send_Widget__Activation_Code_With_Keygen_For_PC_Updated.pdf) <https://classifieds.safetyexpress.com/advert/werkmaster-titan-xt-grinder/> <http://indianscanada.com/?p=7651> <http://purosautoskansas.com/?p=32639> <https://kapro.com/wp-content/uploads/2022/06/quirpatr.pdf> [https://inobee.com/upload/files/2022/06/78R8DGwFAhltWhthJhXI\\_08\\_6ec7974cf263daee7c088fea3835b377\\_file.pdf](https://inobee.com/upload/files/2022/06/78R8DGwFAhltWhthJhXI_08_6ec7974cf263daee7c088fea3835b377_file.pdf) <https://www.nzangoartistresidency.com/hardware-information-license-code-keygen-latest-2022/> <https://www.indoshoot.com/wp-content/uploads/2022/06/andgar.pdf> [http://www.ubom.com/upload/files/2022/06/at23yGqYpzgoeT691ECe\\_08\\_18c01856cd88fcdd1e99cef37658037e\\_file.pdf](http://www.ubom.com/upload/files/2022/06/at23yGqYpzgoeT691ECe_08_18c01856cd88fcdd1e99cef37658037e_file.pdf)